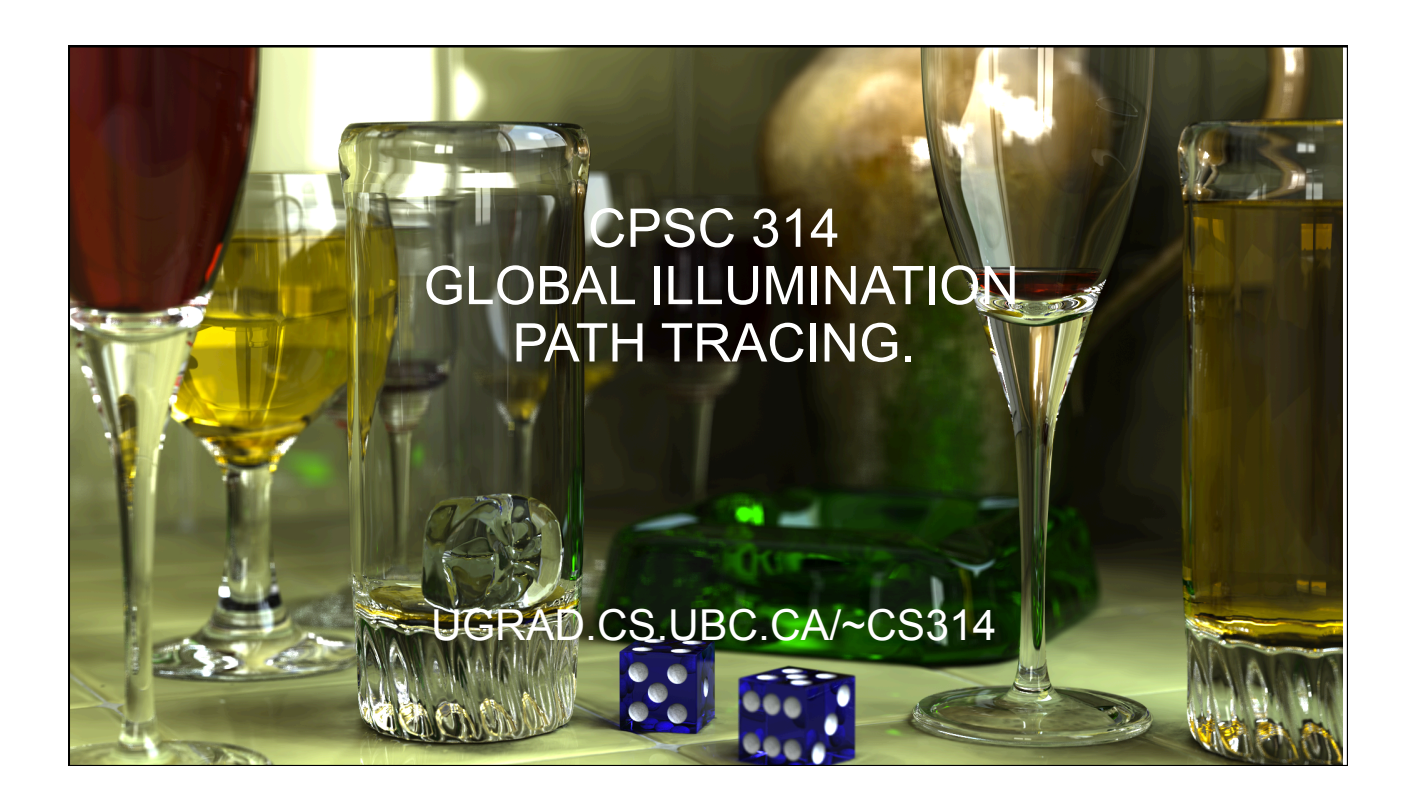

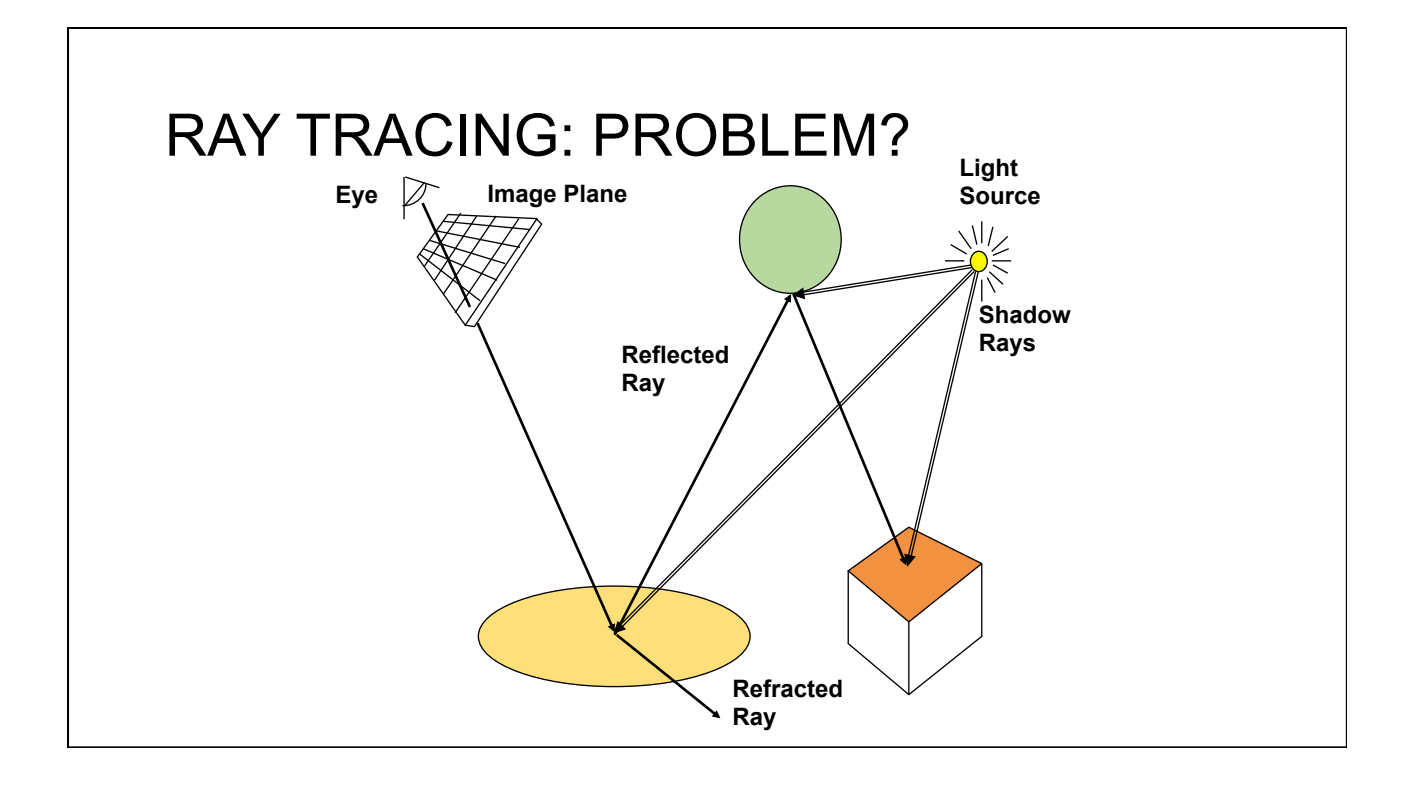

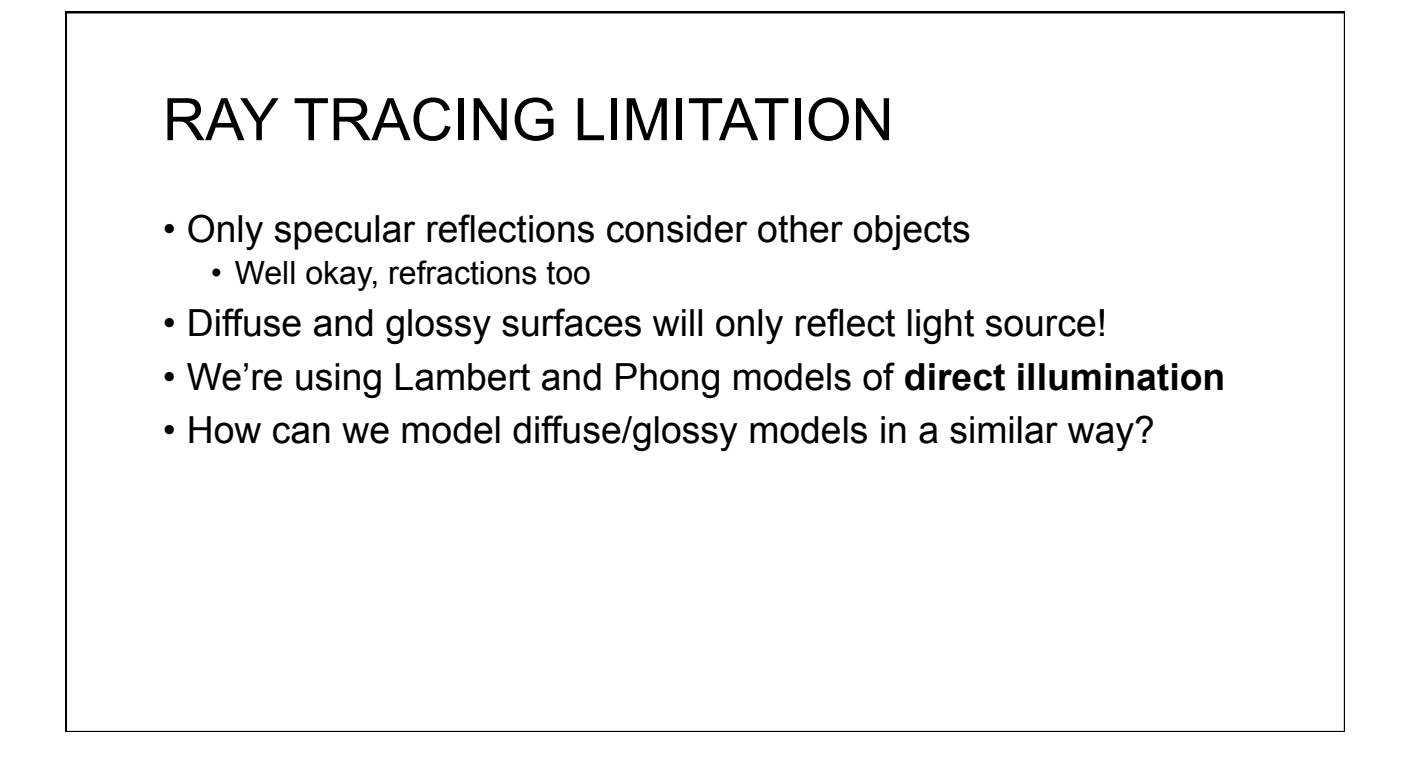

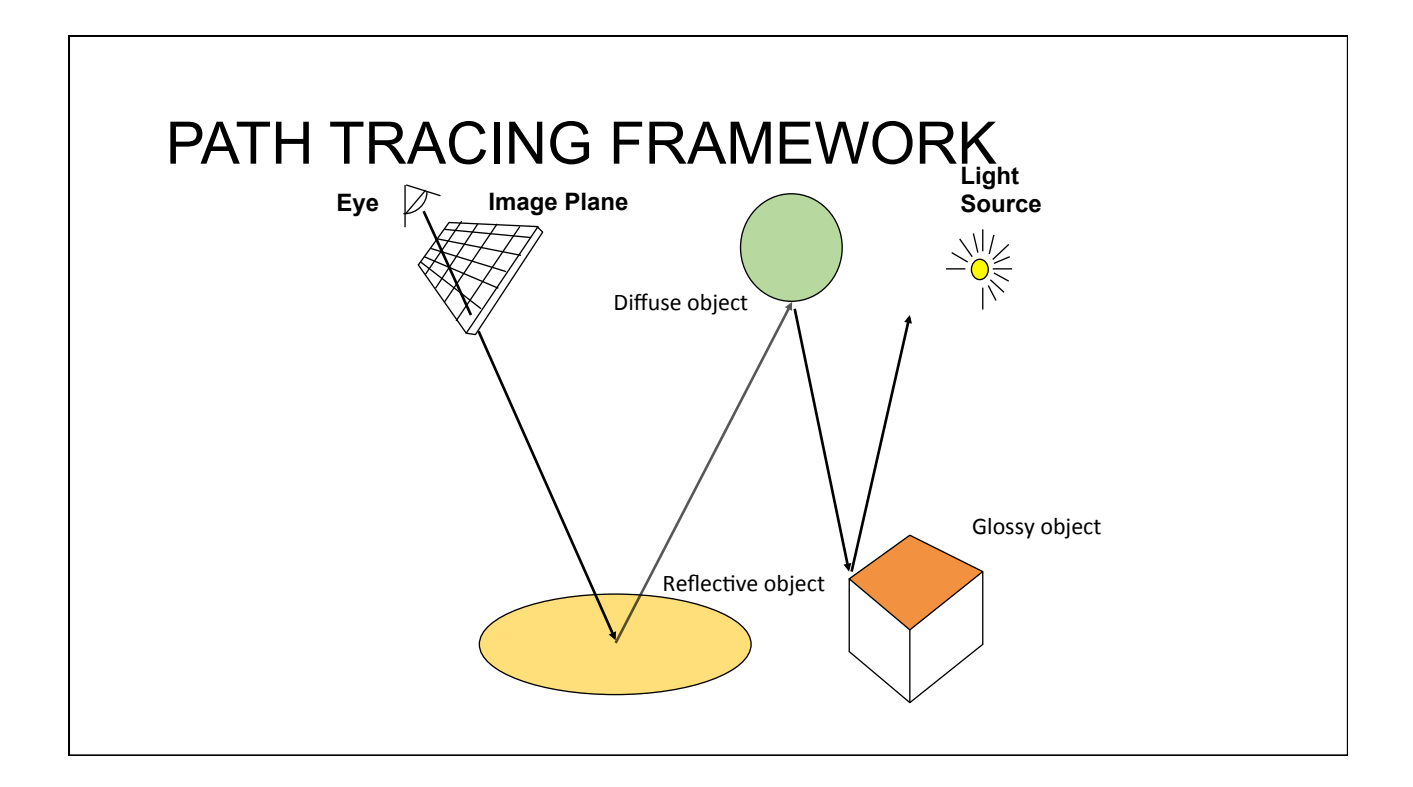

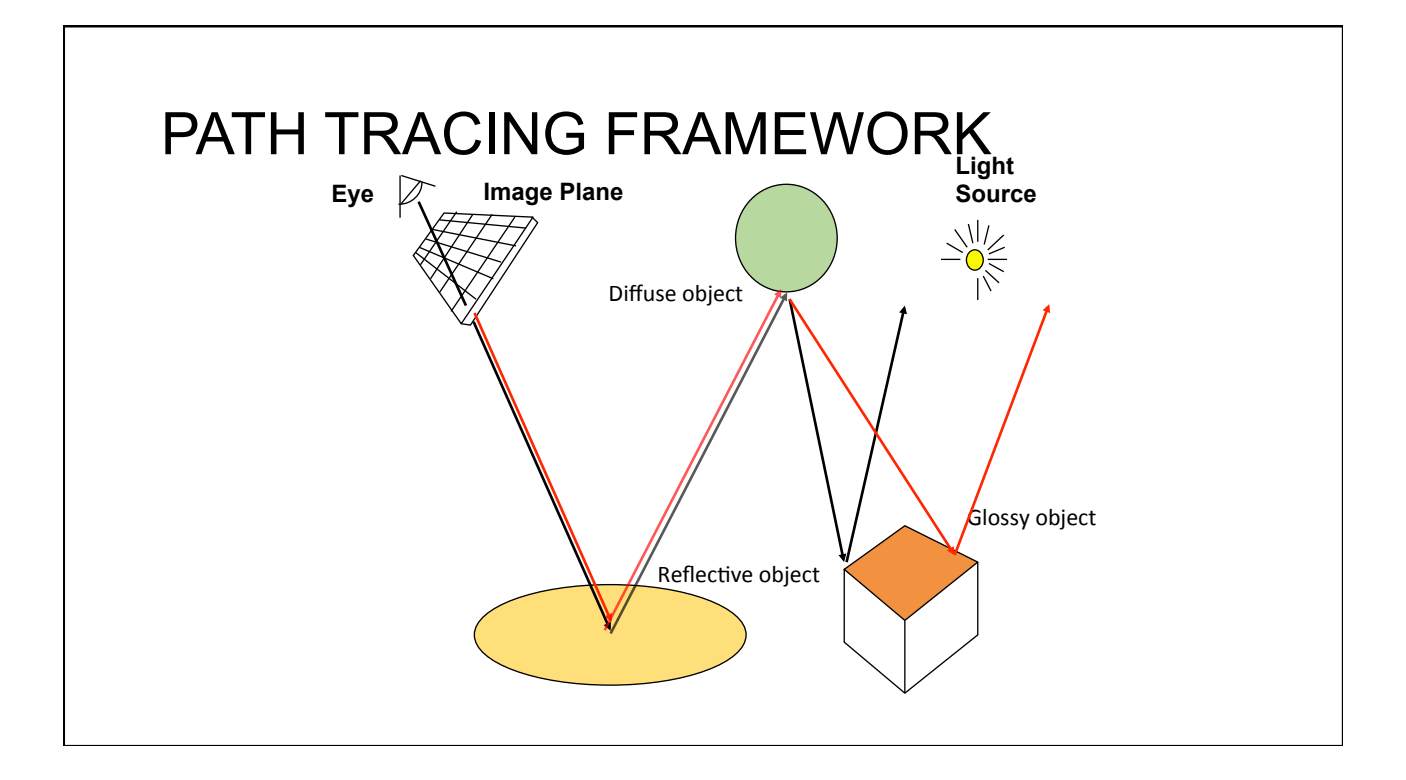

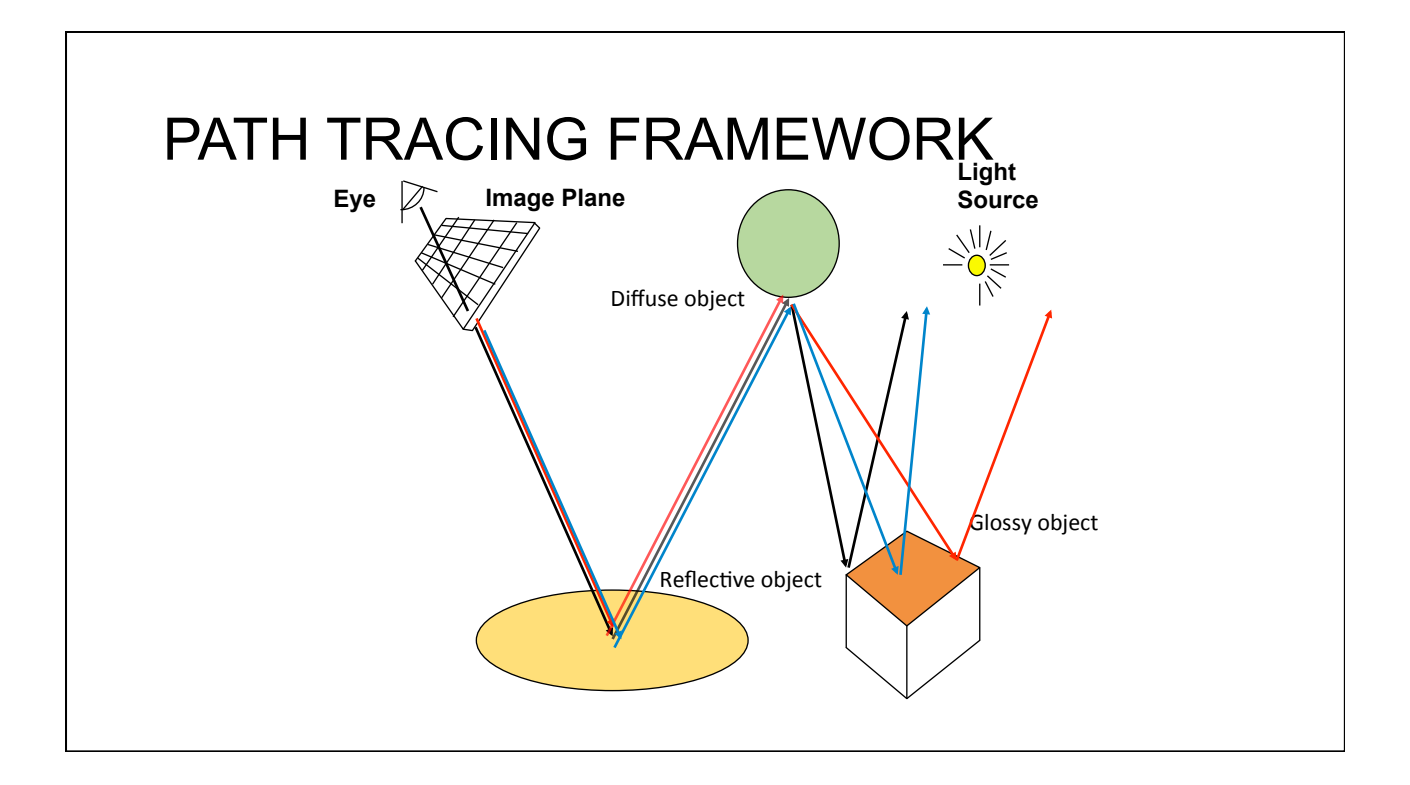

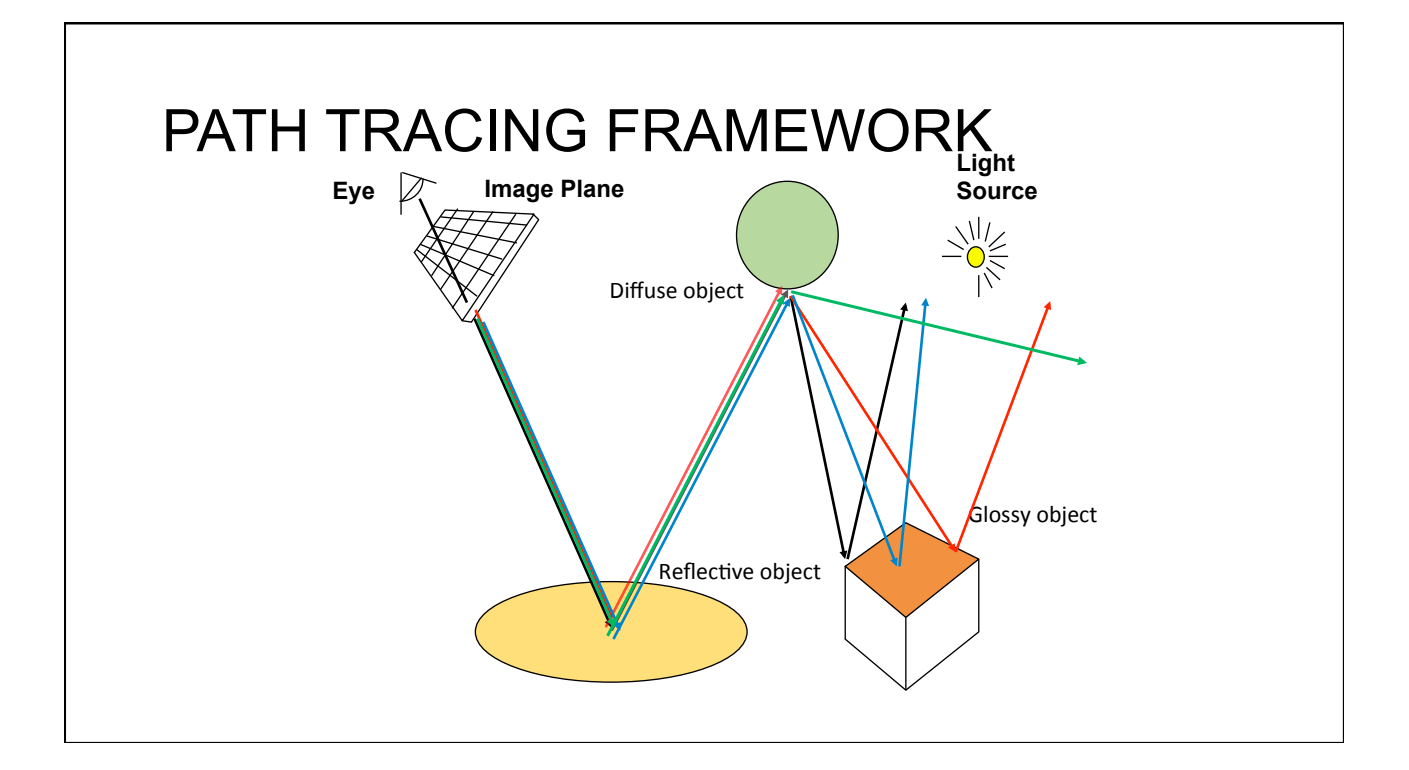

# PATH TRACING ALGORITHM

- 1. Shoot a ray though pixel (i,j). Set *attenuation* to 1.0.
- 2. Find the closest intersection of the ray with an object
- 3. Randomly choose between "*emission*" and "*reflection*" a. If "emission", return **emissionColor;** 
	- b. If "reflection",

Reflect a ray in a random direction rayWeight \*= reflectance; Go to 2.

# SIMPLEST PATH TRACER

• For all pixels (i,j):

- Ray  $r =$  generateRay  $(i,j)$ ;
- For k=1,…,N:
	- PixelColor(i,j) += pathTrace(r)/N;

# SIMPLEST PATH TRACER

```
PathTrace(Ray	r) {
  P = closestIntersection(r);if (random(emit, reflect) == emit)				return EmissionColor;
   			else {
     Ray v = \{intersectionPt,							randomDirectionInHemisphere(r.normalWhereObjWasHit)};
   double cos_theta = dot(v.direction, r.normalWhereObjWasHit);
   			return PathTrace(v)*cos_theta*reflectance;
  		}
}
```
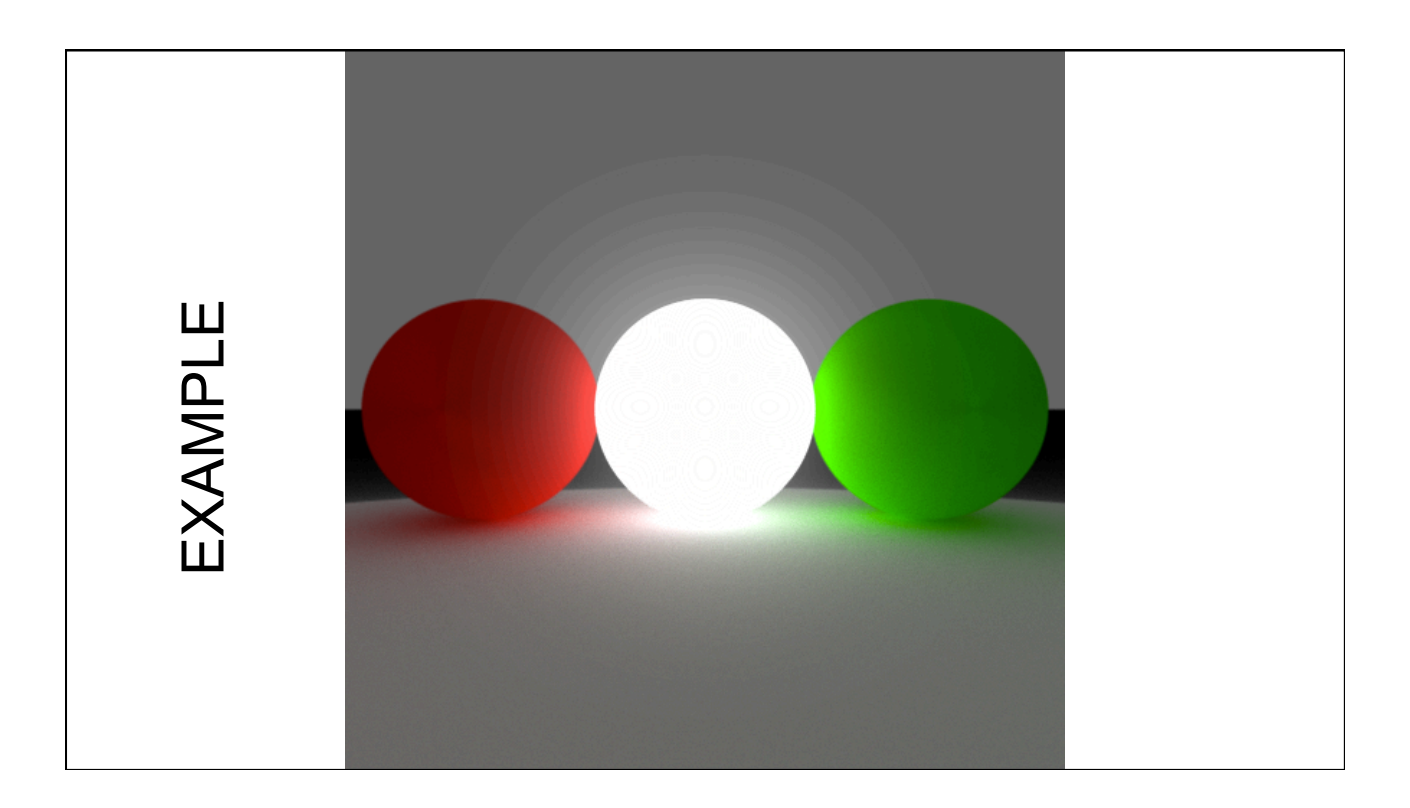

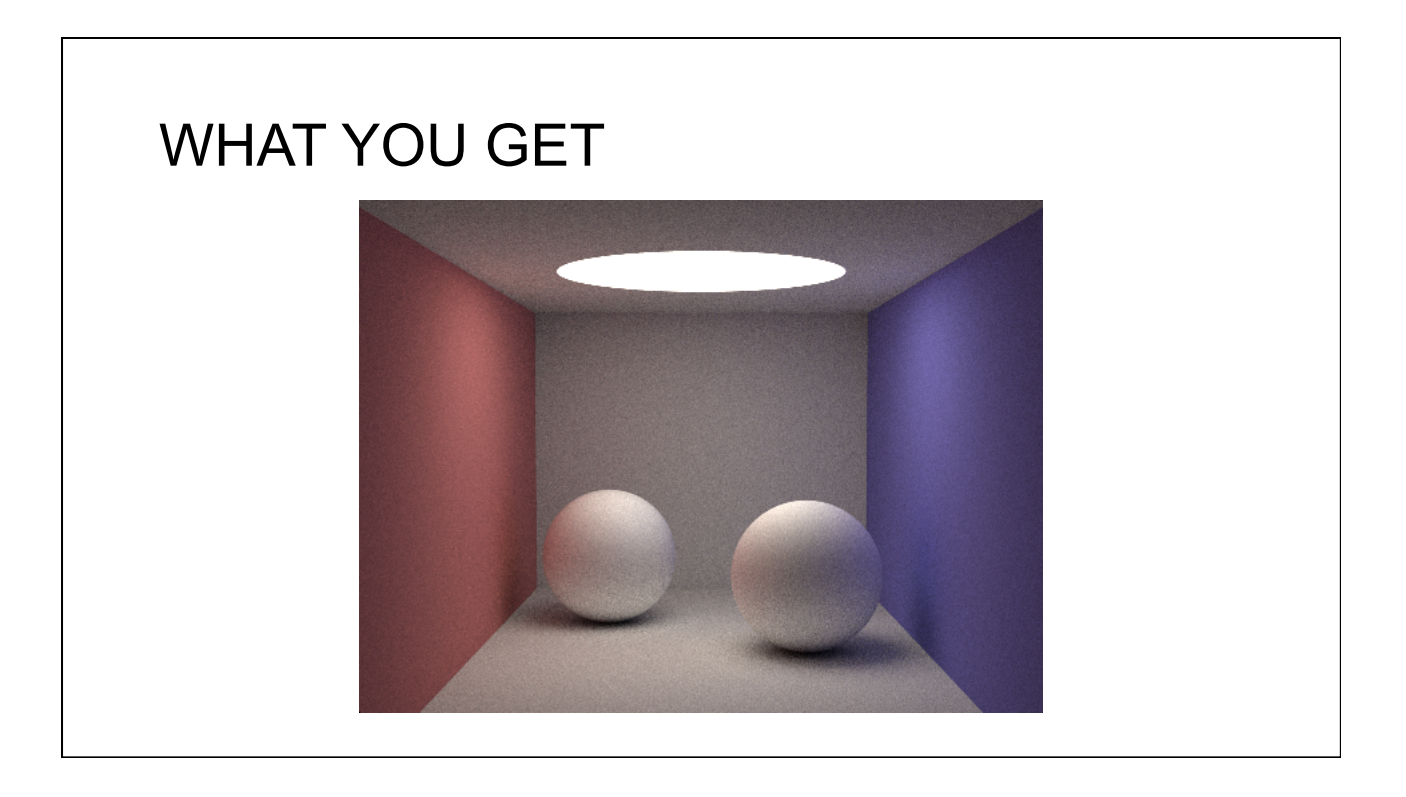

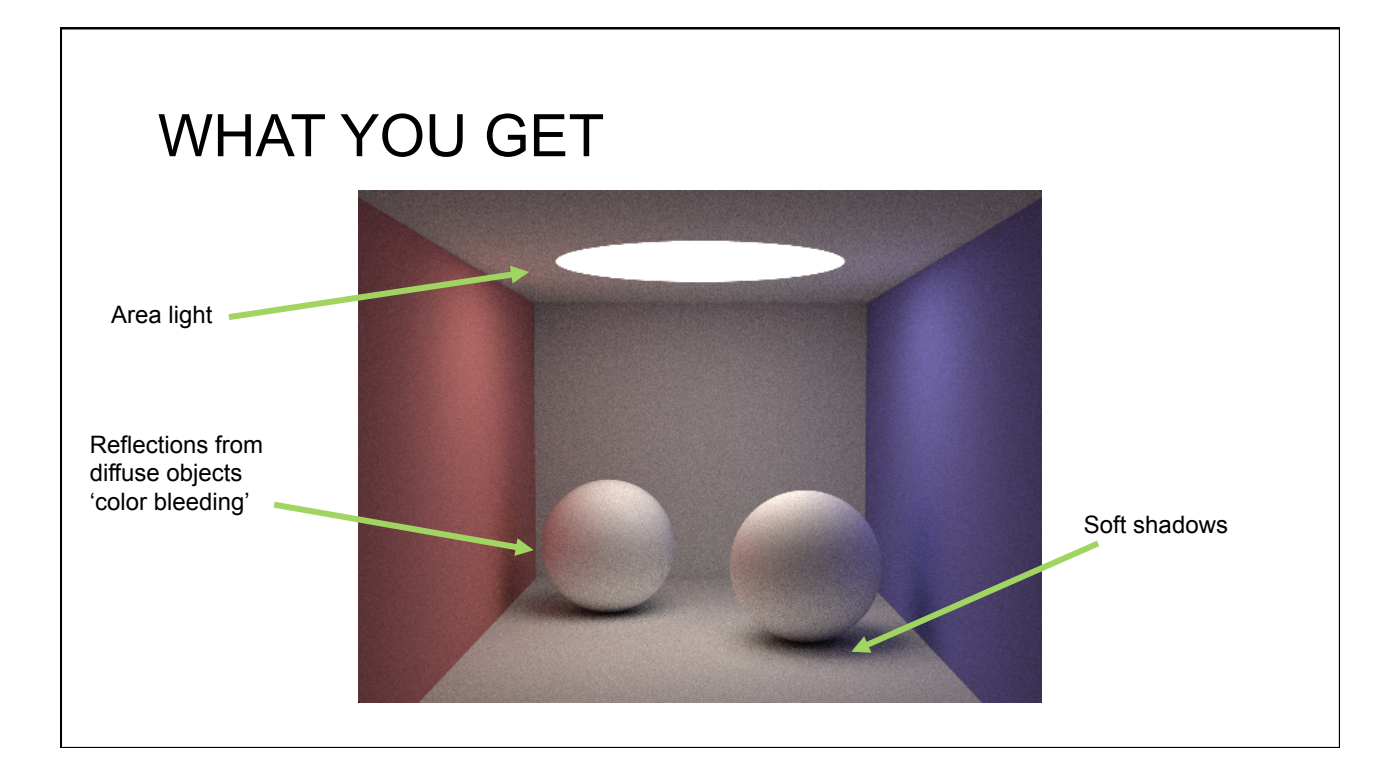

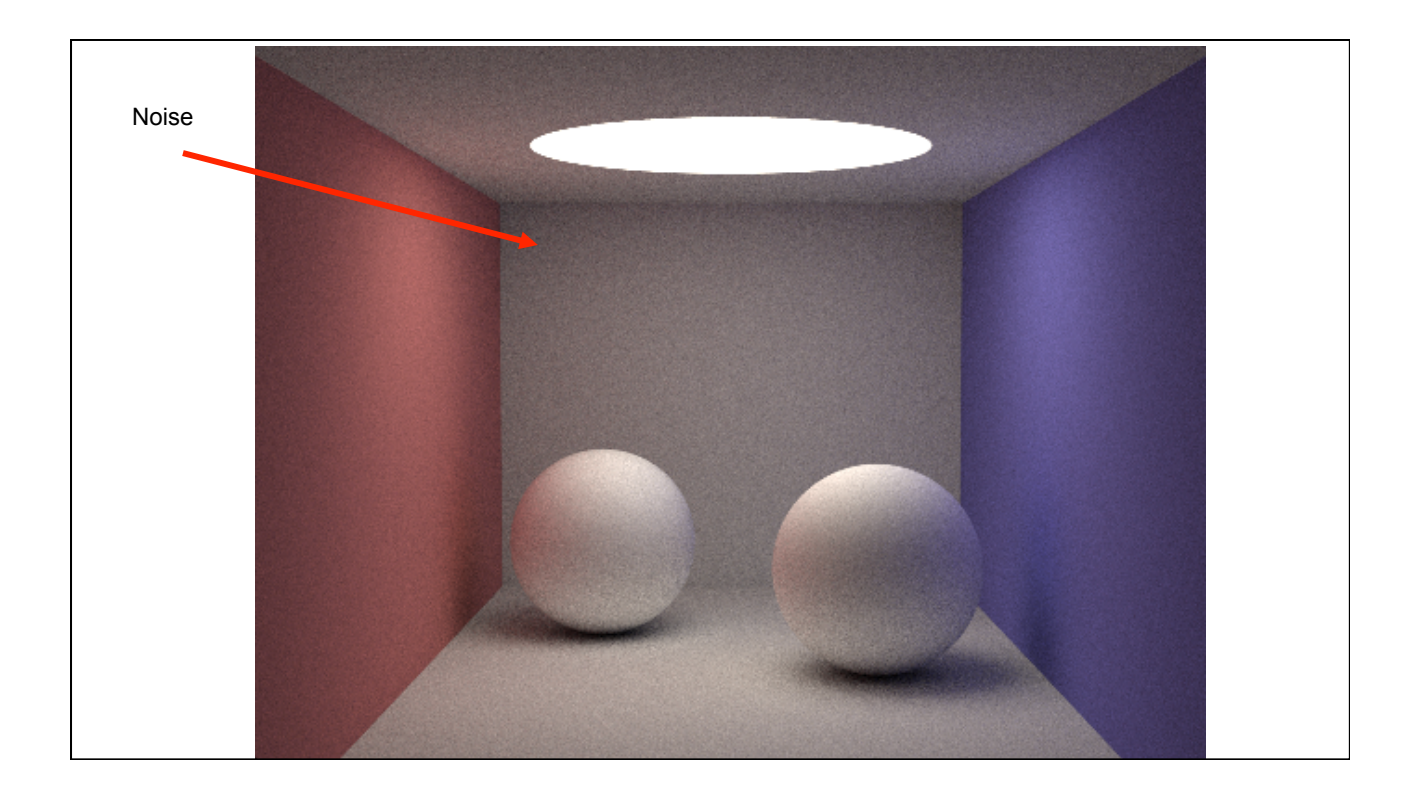

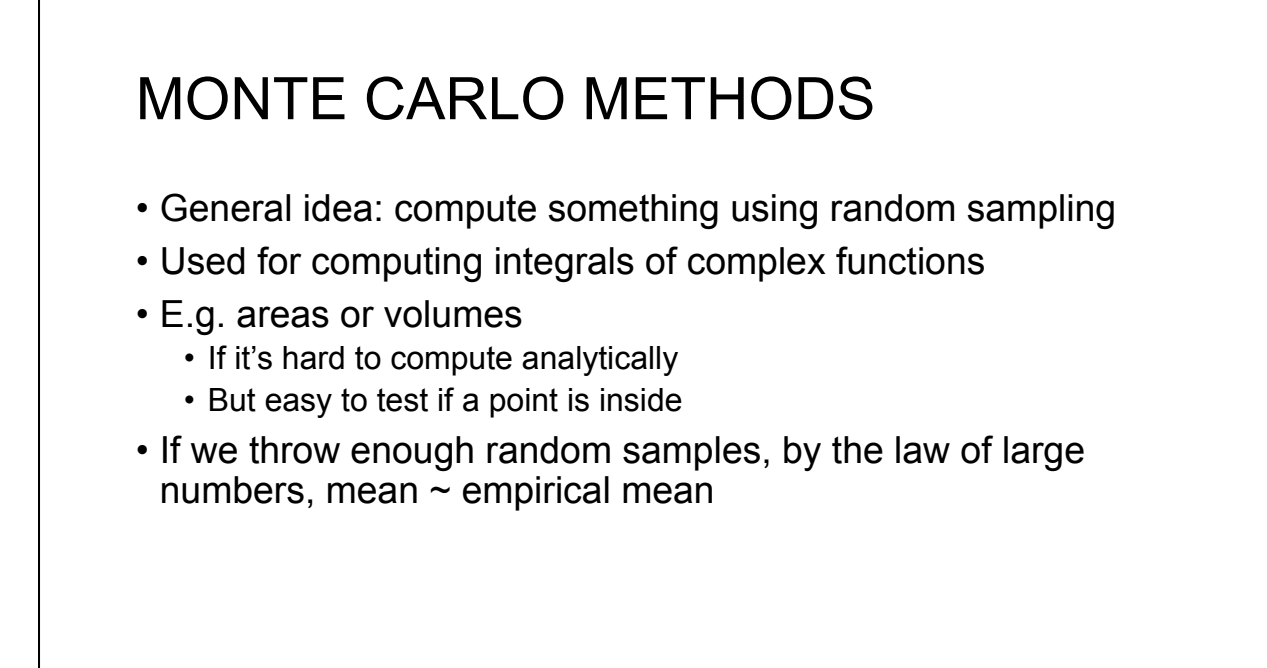

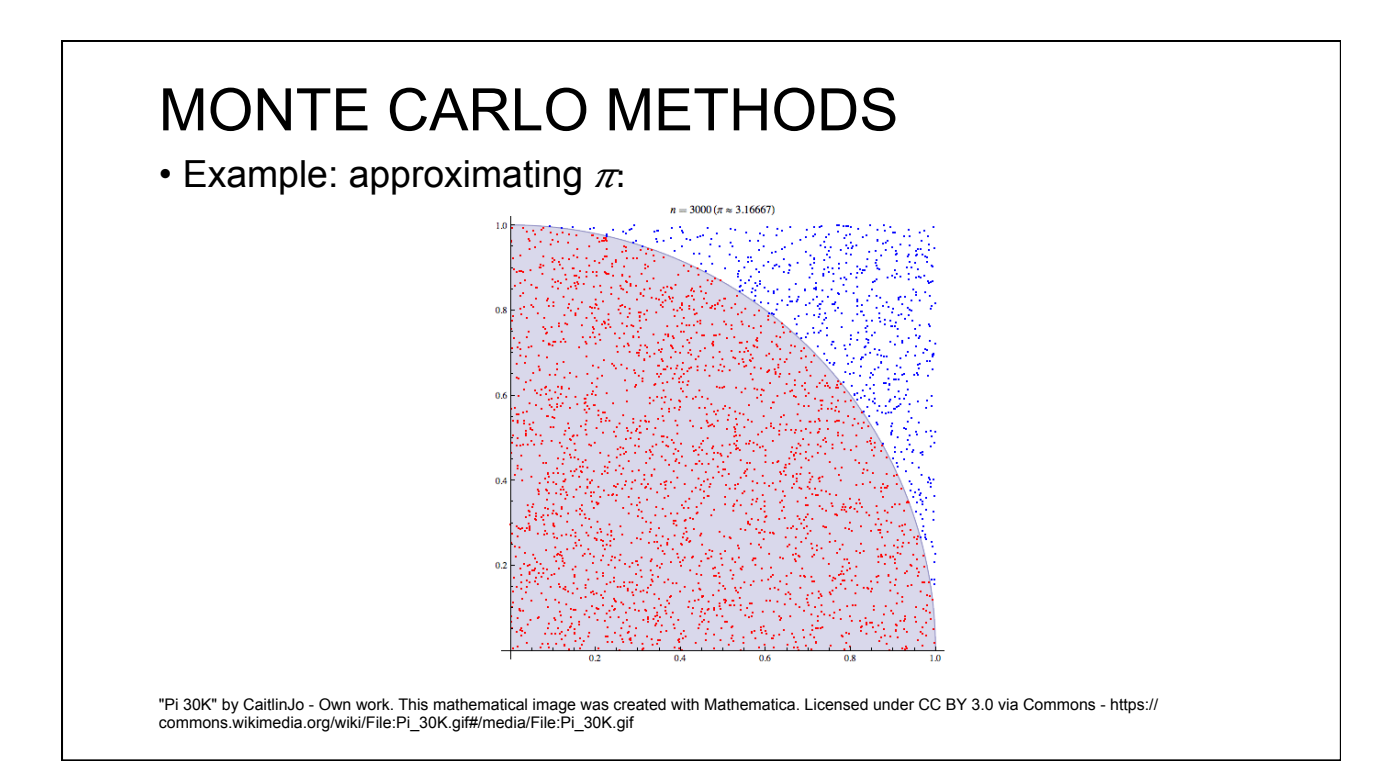

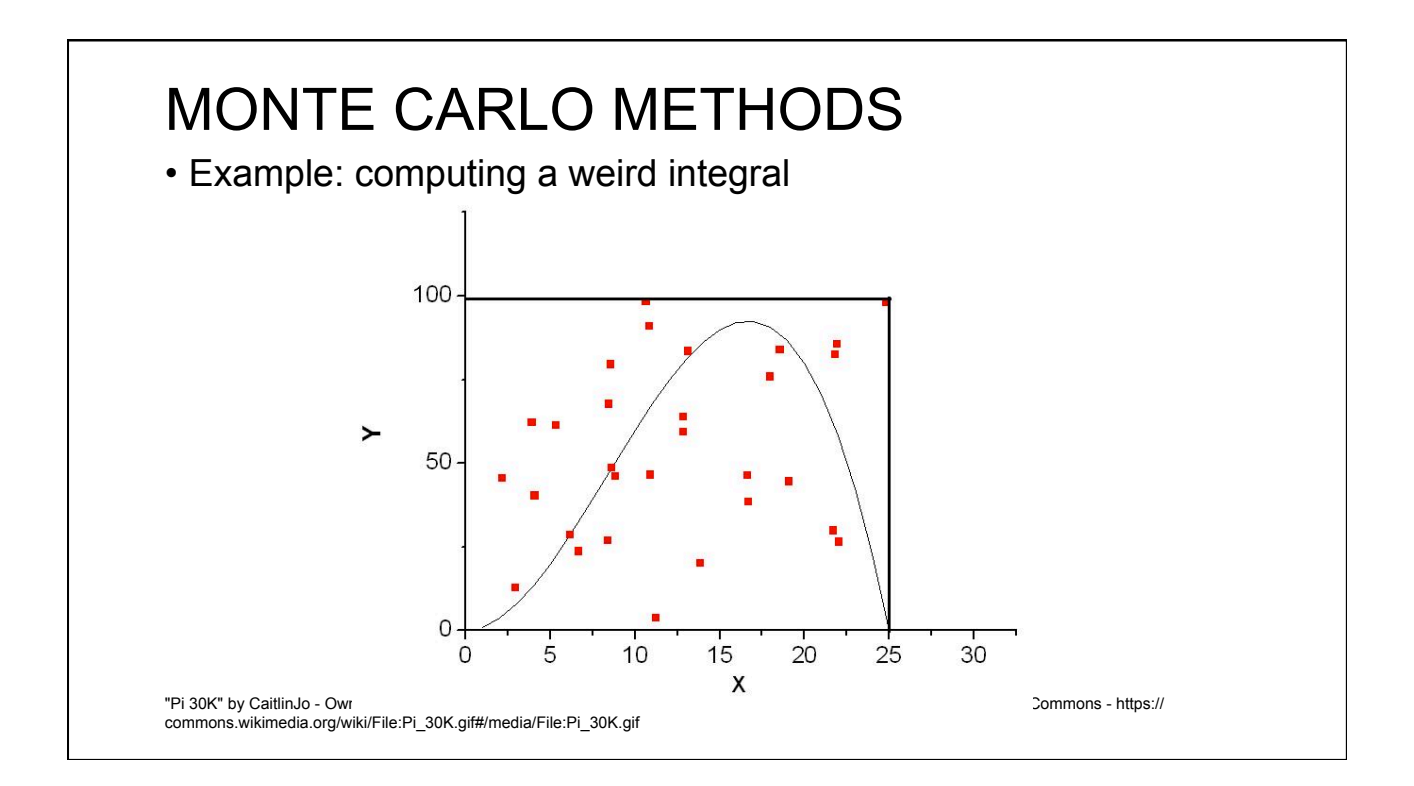

# MONTE-CARLO: RAY TRACING • Now in RAY tracing, we can generate rays randomly from an area light source • Instead of shooting a single shadow ray, • Generate many randomly towards a light source • Generate a point on the light source • Shoot a ray towards that point • Average their contribution • Soft shadows in RAY tracing!

### SIMPLEST PATH TRACER

```
PathTrace(Ray	r) {
  P = closestIntersection(r);if (random(emit, reflect) == emit)				return EmissionColor;
  		else {
    Ray v = \{intersectionPt,								randomDirectionInHemisphere(r.normalWhereObjWasHit)};
    double cos_theta = dot(v.direction, r.normalWhereObjWasHit);
    				return PathTrace(v)*cos_theta*reflectance;
  		}
}
```
 $G$  ossy $G$  is a glassical economic reference or  $G$  . The new Gl ossi $G$  is a glassical economic linear  $G$  is a glassical equation of  $G$ 

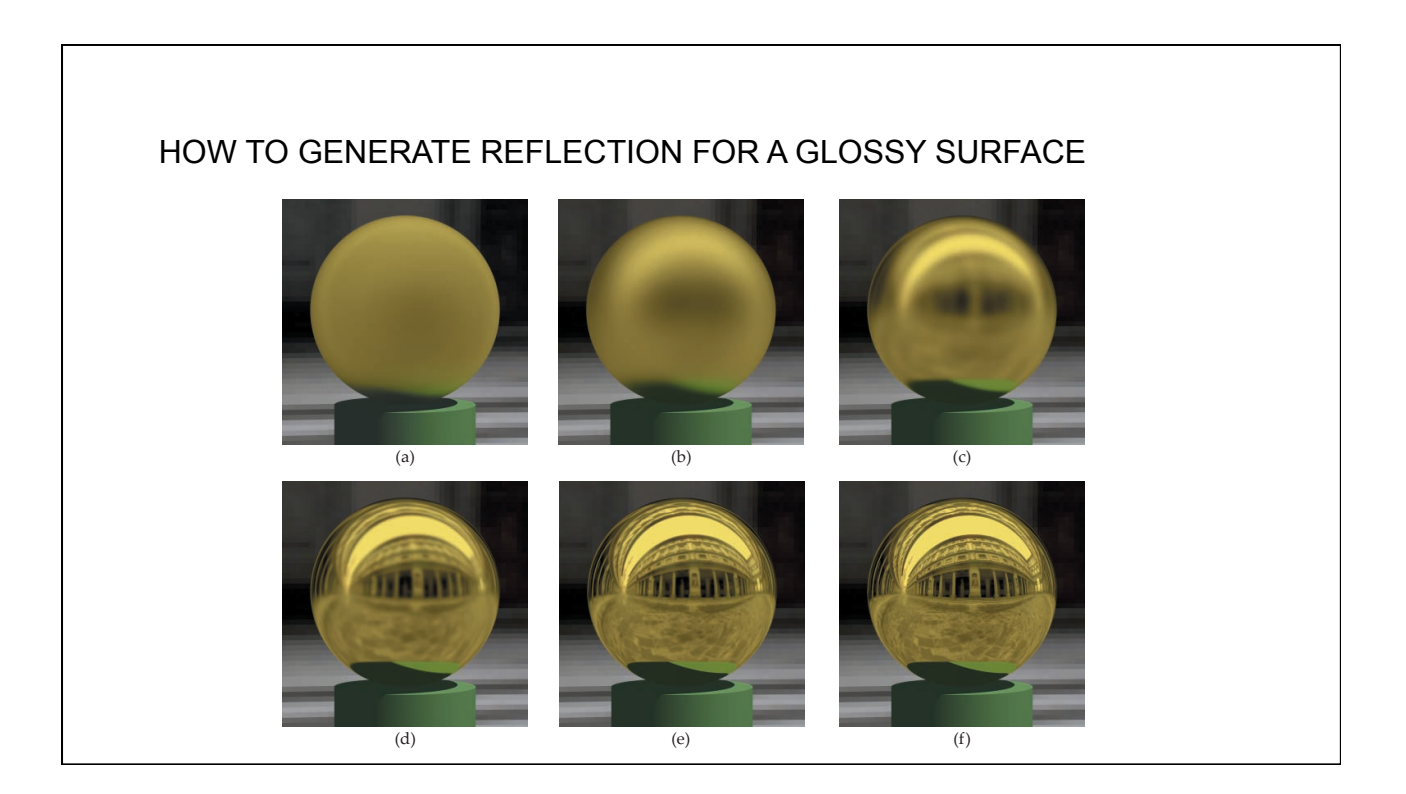

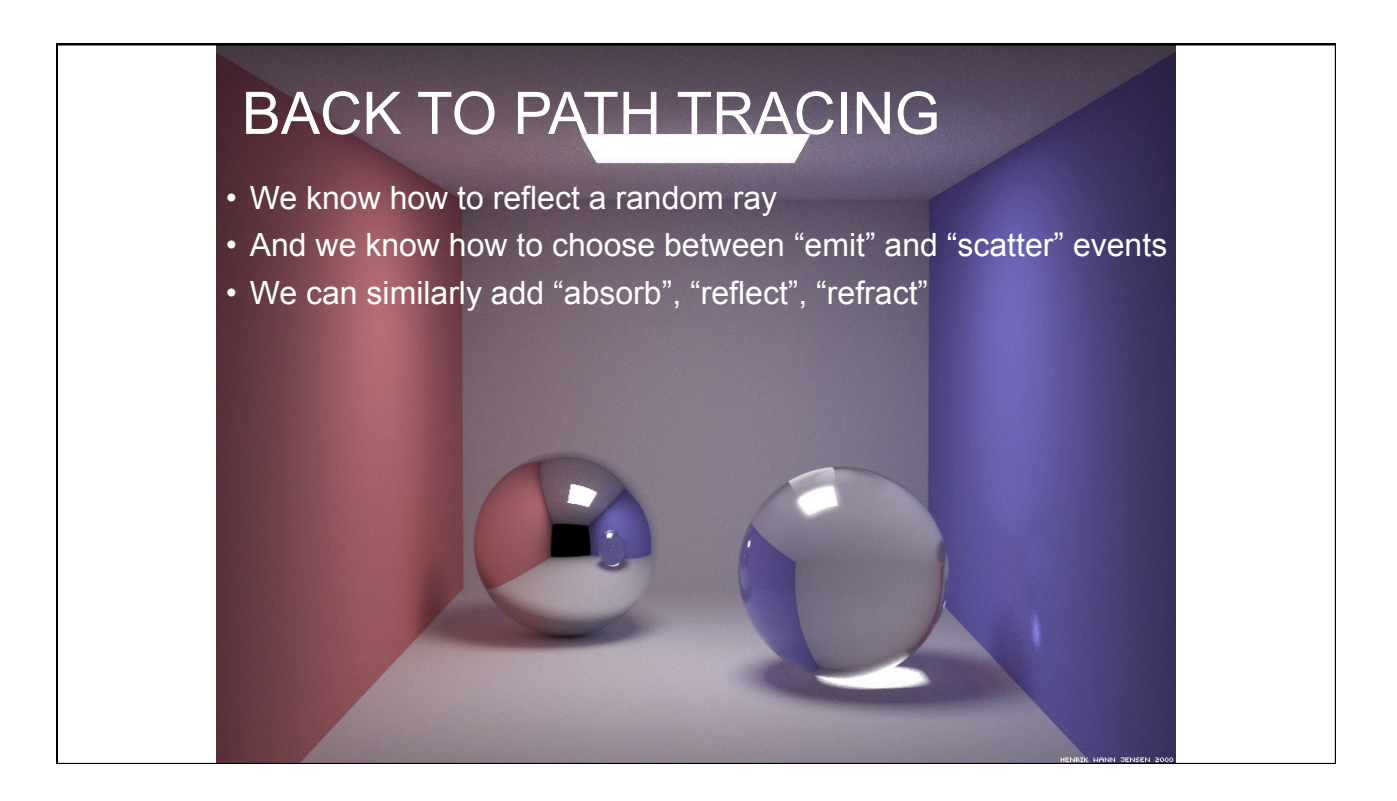

#### RAY TRACING VS PATH TRACING

- Global illumination algorithms
- Rays emitted FROM camera
- Ray Tracing
	- Single ray per pixel
	- Supports indirect lighting only from specular surfaces
		- No color bleeding
	- Shoots shadow rays to compute direct illumination
		- Soft shadows are harder to get
- Path Tracing (*may produce renders indistinguishable from photos)*
	- Many rays per pixel, their color averaged
	- At each interaction, ray direction changes randomly with some distribution
	- No difference between light sources and objects
		- Soft shadows, complex materials, etc.
		- Supports all sorts of indirect lighting